## **Checkliste RDA-Set-Up (Testsystem)**

- **Datenmengen**
	- o **37 Referenz-Datensätze**
- **GUI-Recherche und Anzeige**

Das Original-Dokument heißt **Checkliste\_RDA\_BIB01\_20150318.doc** und ist vom OBVSG, den Herren Labner und Klien erstellt worden.

Mit freundlicher Genehmigung konnte ich die 37 Testdatensätze (nach RDA und RAK) verwenden, anpassen und für unseren Lokalsystemtest bezüglich Indexierung und Kurztitelanzeige nutzen. Die Anpassung / Korrektur der Daten erfolgte zusammen mit Frau Unkhoff, der "GUI-Recherche und Anzeige"-Test mit Frau Adams und Frau Unkhoff. Hinweis: Bei den RDA-Sätzen handelt es sich teilw. Um Beispielsätze, die meist nicht real sind oder dem Regelwerk entsprechen.

Im Paket **rda\_lokal\_20150807.tar.gz** ist das Verzeichnis **testdaten** vorhanden, welches folgende Dateien enthält:

obvsg\_laden.txt Informationen zum Vorbereiten der Daten, Aufruf des Ladebatches p\_manage\_18 mit zunächst einem Titel, dann allen Titeln, des Indexneuaufbaus oder Löschens

obvsg\_vorbereiten.sh Kleines Skript zum Anpassen der Testdaten vor dem Import (Notwendig wegen verschiedener lokaler ID's (001) Prefixes in den Lokalsystemen.

obvsg1.se Aleph-Sequential Datei mit einem Titel, wird durch das Skript zur fertigen Ladedatei obvsg1.seq

obvsg.se Aleph-Sequential Datei mit allen 37 Titeln, wird durch das Skript zur fertigen Ladedatei obvsg.seq

Bitte das Paket in ein eigenes Verzeichnis kopieren und dort entpacken, z.B. /home/aleph/: tar –xzvf rda\_lokal\_20150807.tar.gz

Bei Problemen, Rückfragen oder Anmerkungen: Harald Sauerwein, UB Trier, [sauerwein@uni-trier.de](mailto:sauerwein@uni-trier.de) oder 0651 201 4473

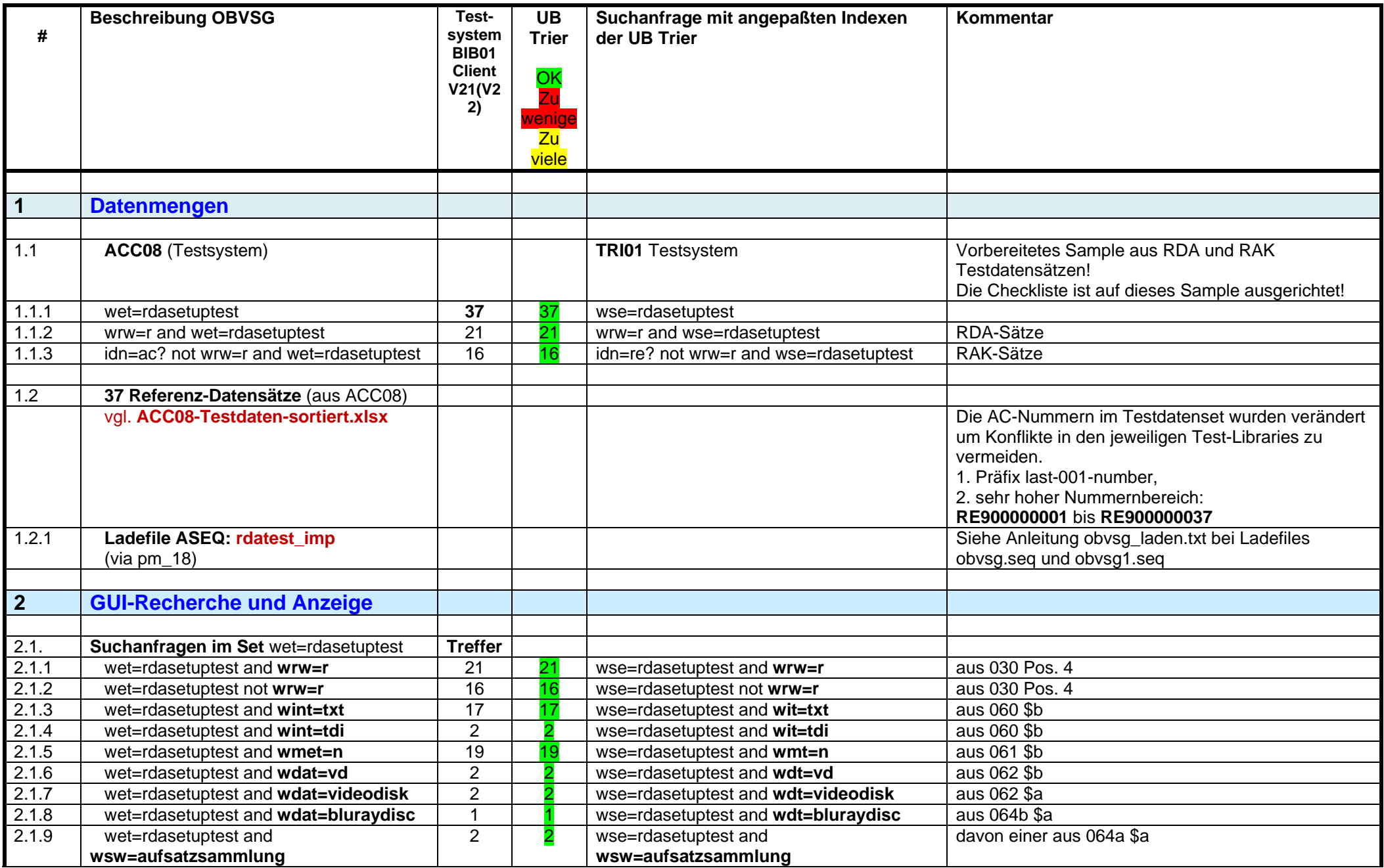

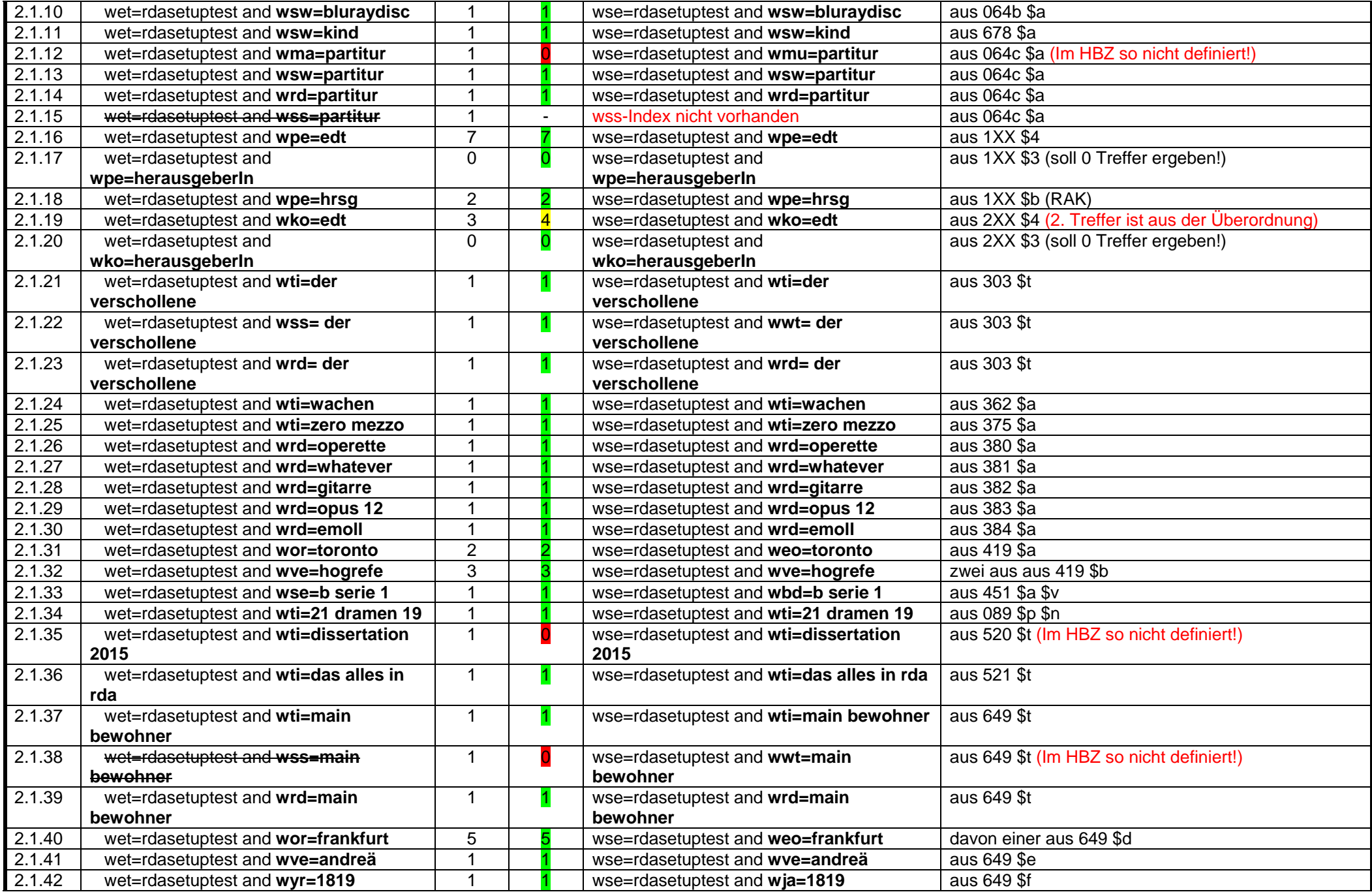

![](_page_3_Picture_252.jpeg)

Die Konfiguration der Vollanzeige in GUI und WWW-OPAC obliegt jeder Bibliothek selbst, da hier doch sehr unterschiedliche Auffassungen vorliegen, was angezeigt werden soll.

Da die UB Trier mit PRIMO als Frontend für die Benutzer arbeitet, wurden am ALEPH WWW-OPAC nur marginale Anpassungen durchgeführt.